## Leerer Desktop nach Anmeldung

28.04.2024 10:33:17

## **FAQ-Artikel-Ausdruck**

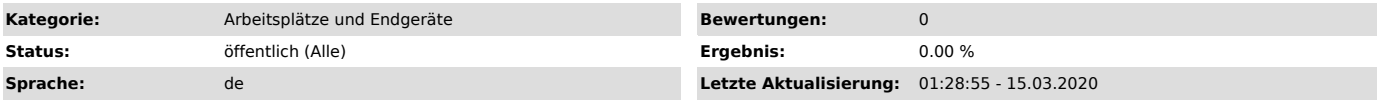

*Symptom (öffentlich)*

Nachdem ich mich an einem PC angemeldet hab bleibt der Desktop schwarz und es erscheint eine Fehlermeldung.

*Problem (öffentlich)*

Der Benutzername enthält bei der Anmeldung einen großen Buchstaben.

*Lösung (öffentlich)*

Von dem PC wieder abmelden und anschließend mit einem vollständig klein geschriebenen Benutzernamen wieder anmelden.